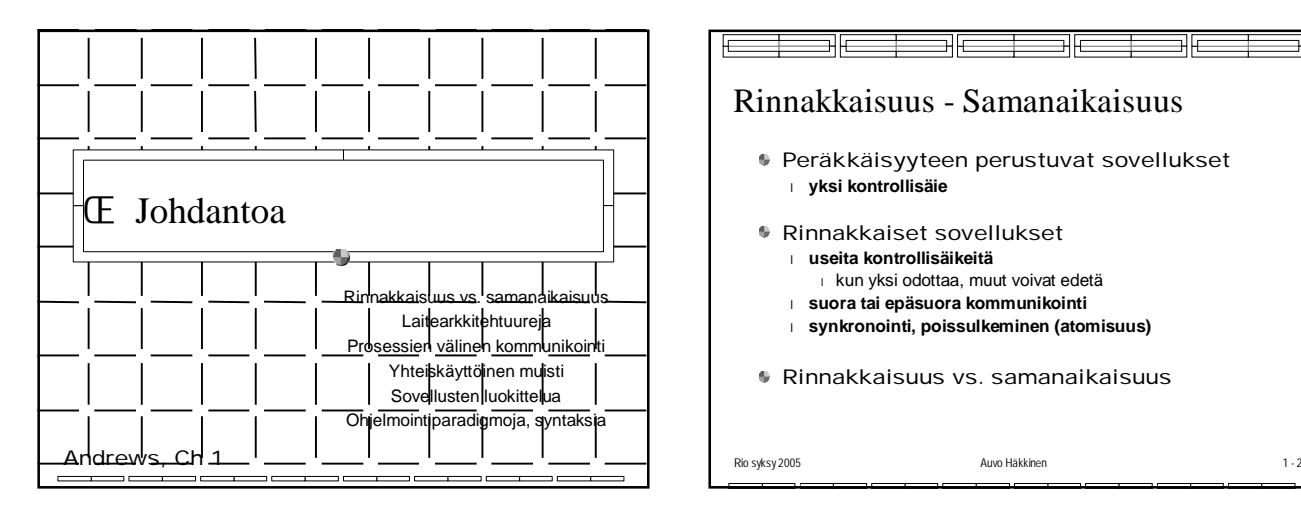

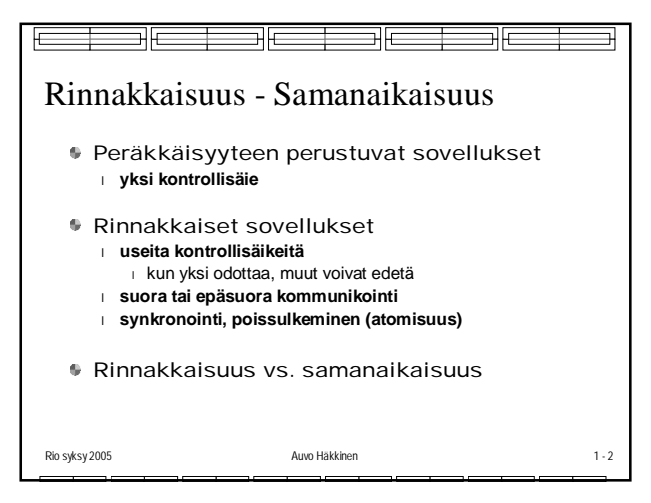

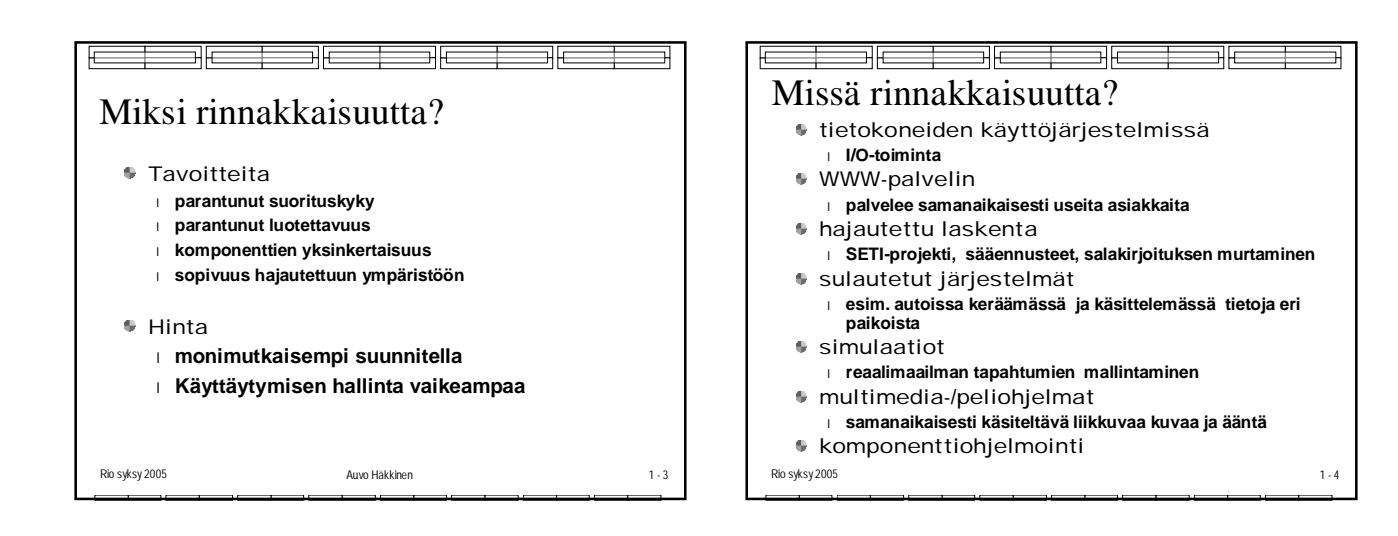

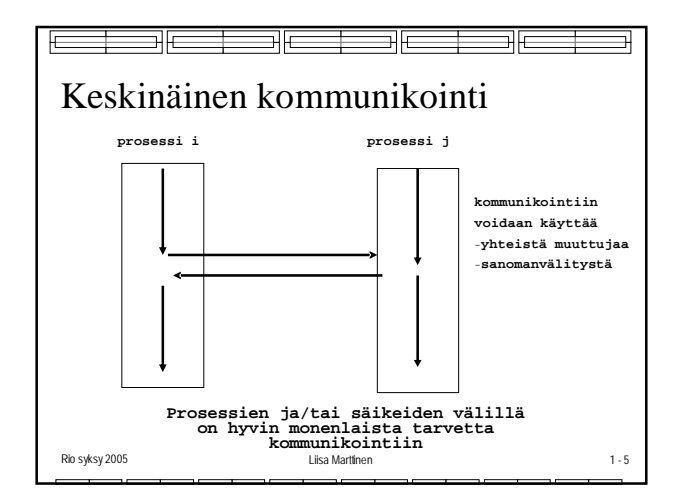

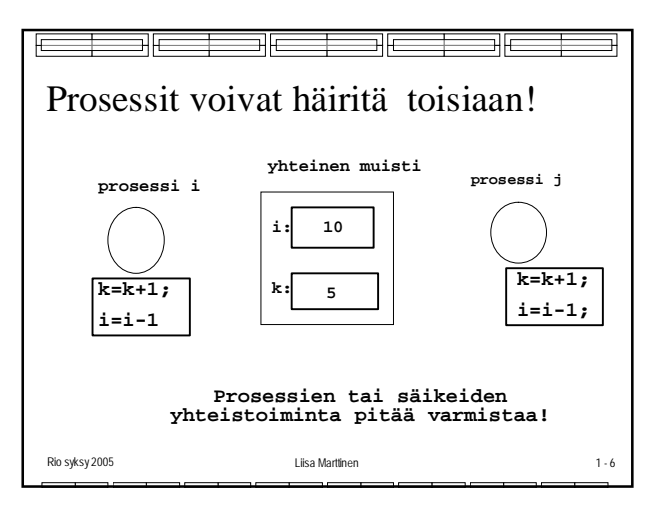

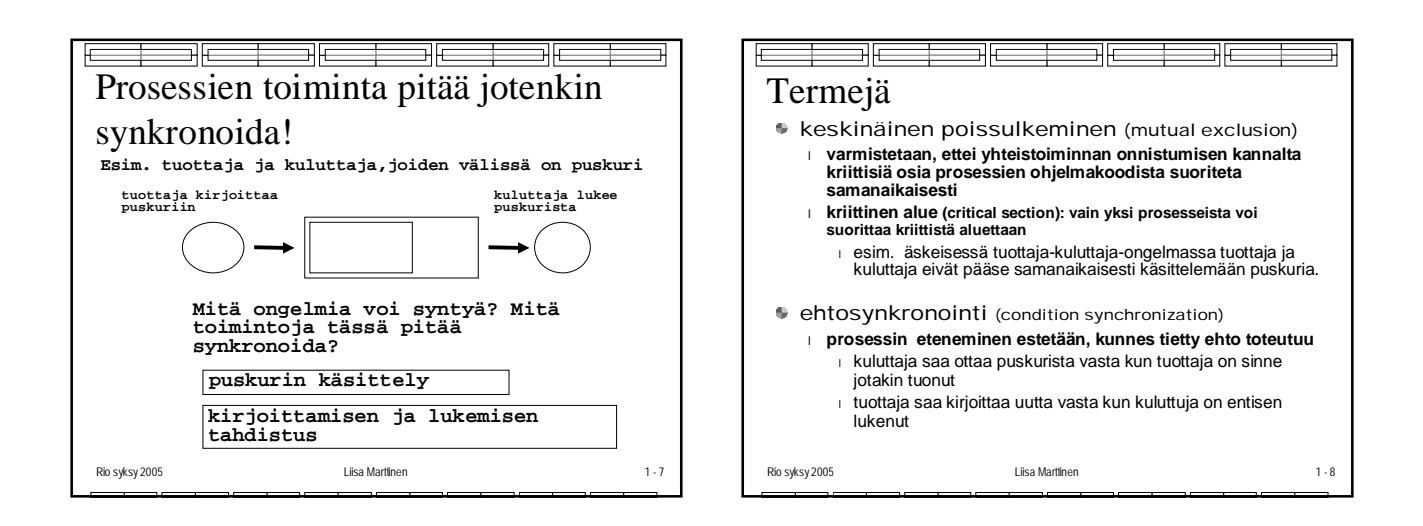

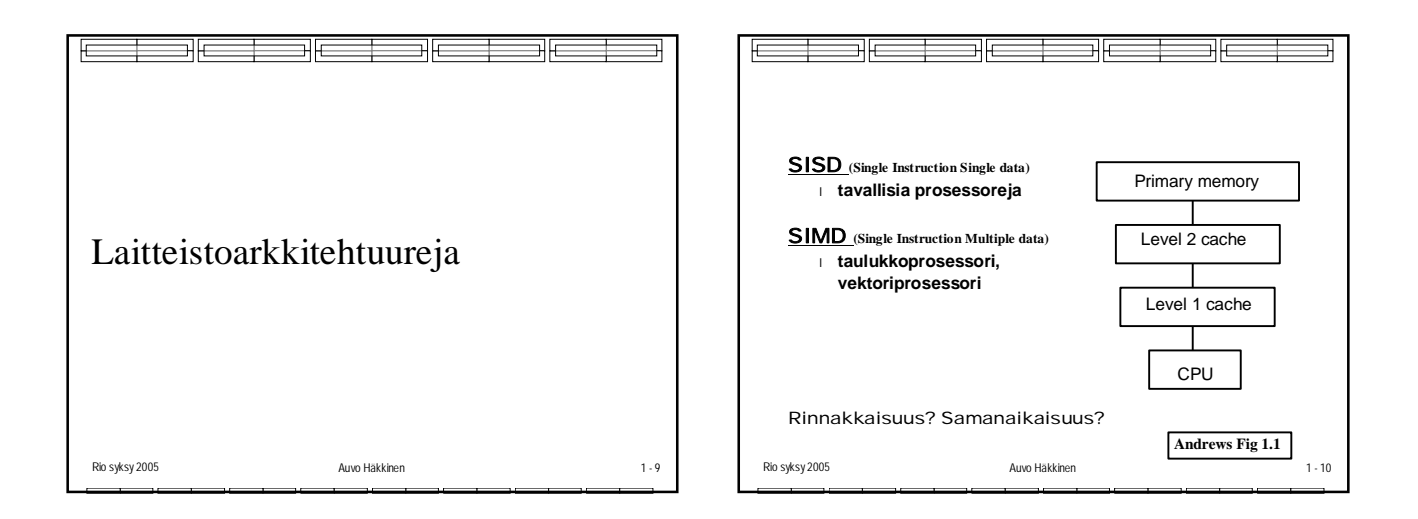

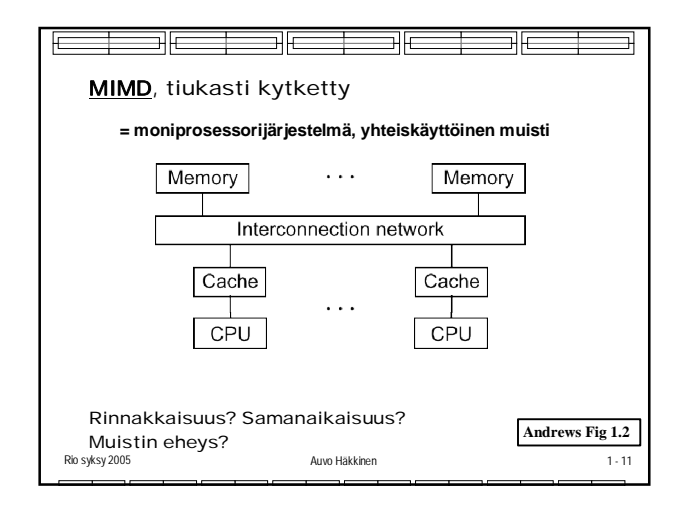

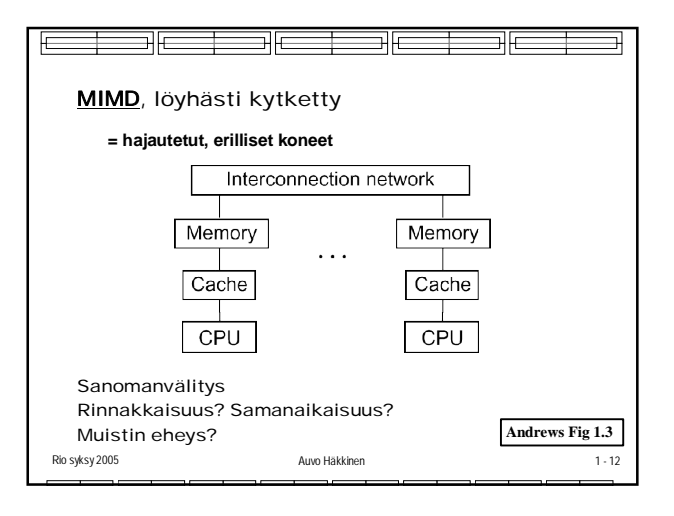

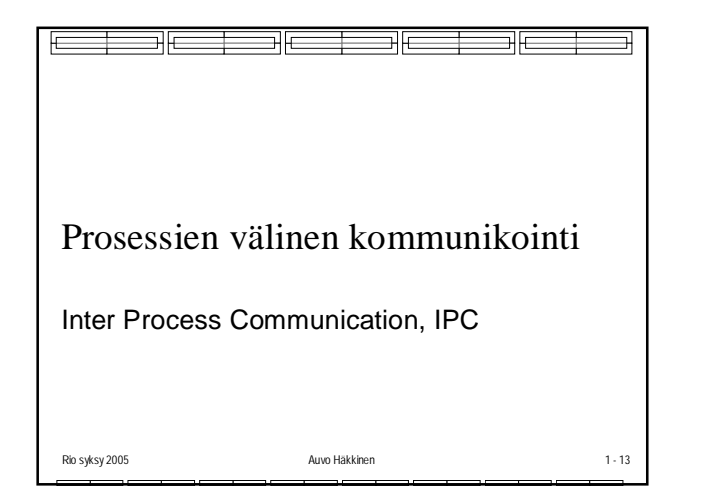

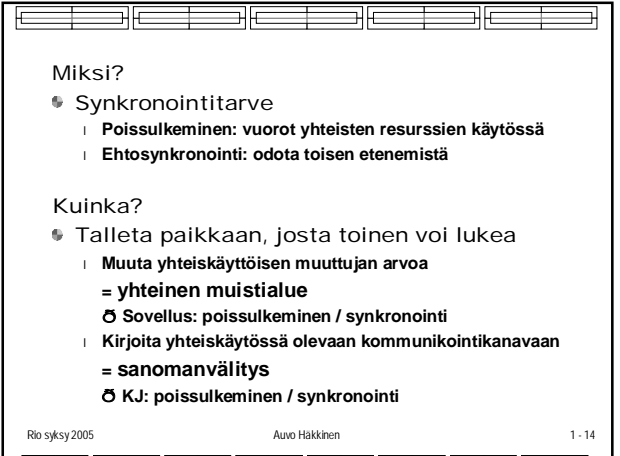

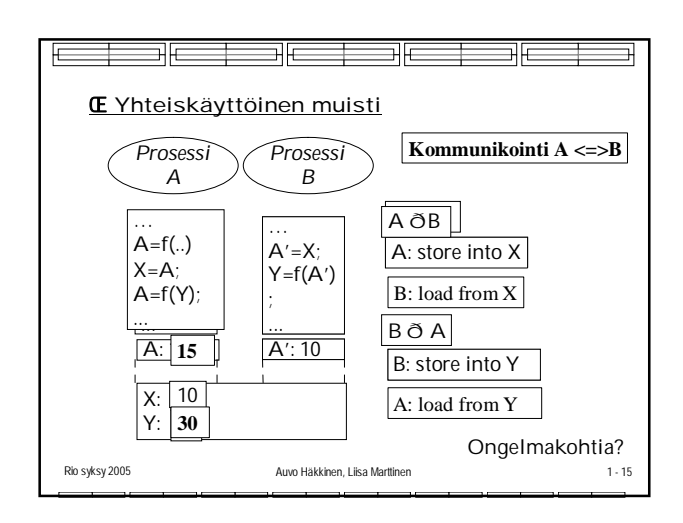

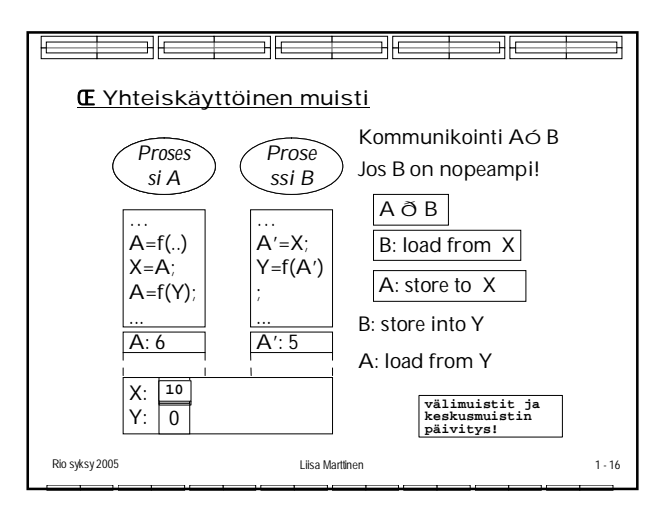

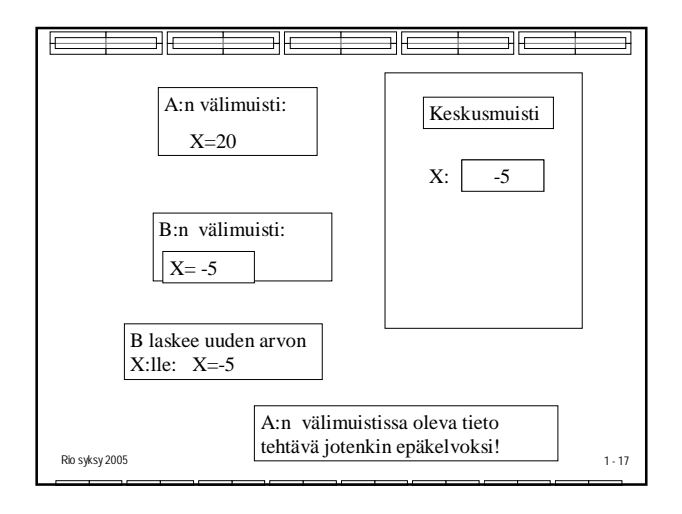

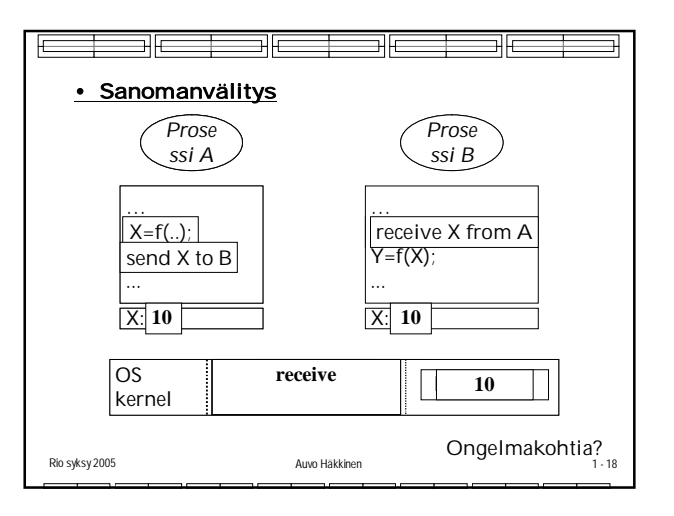

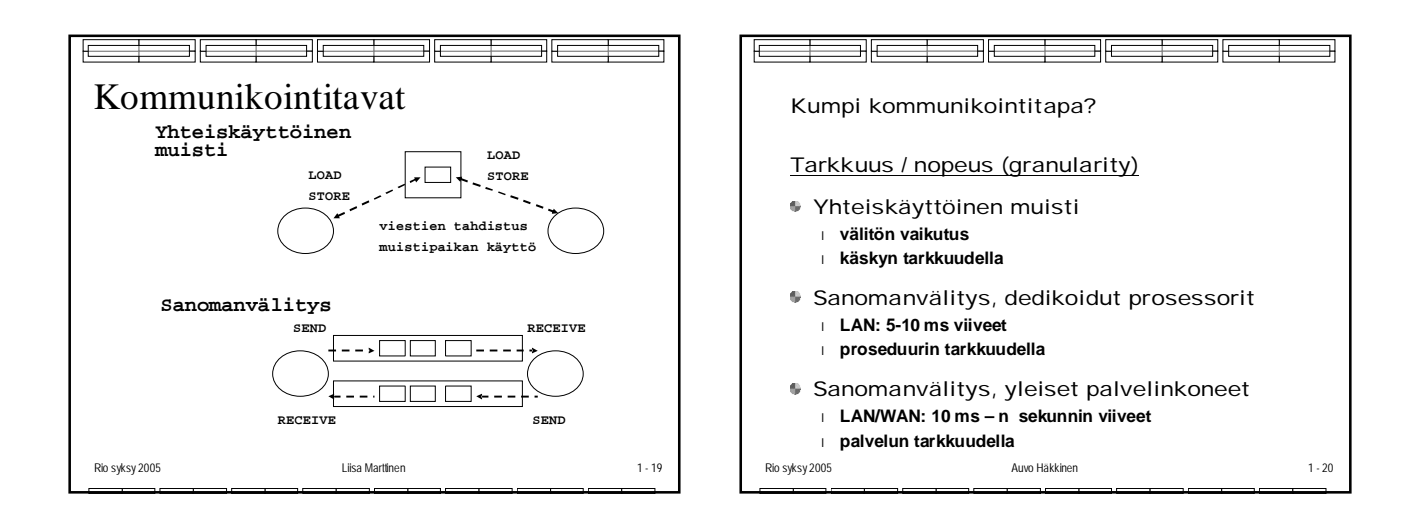

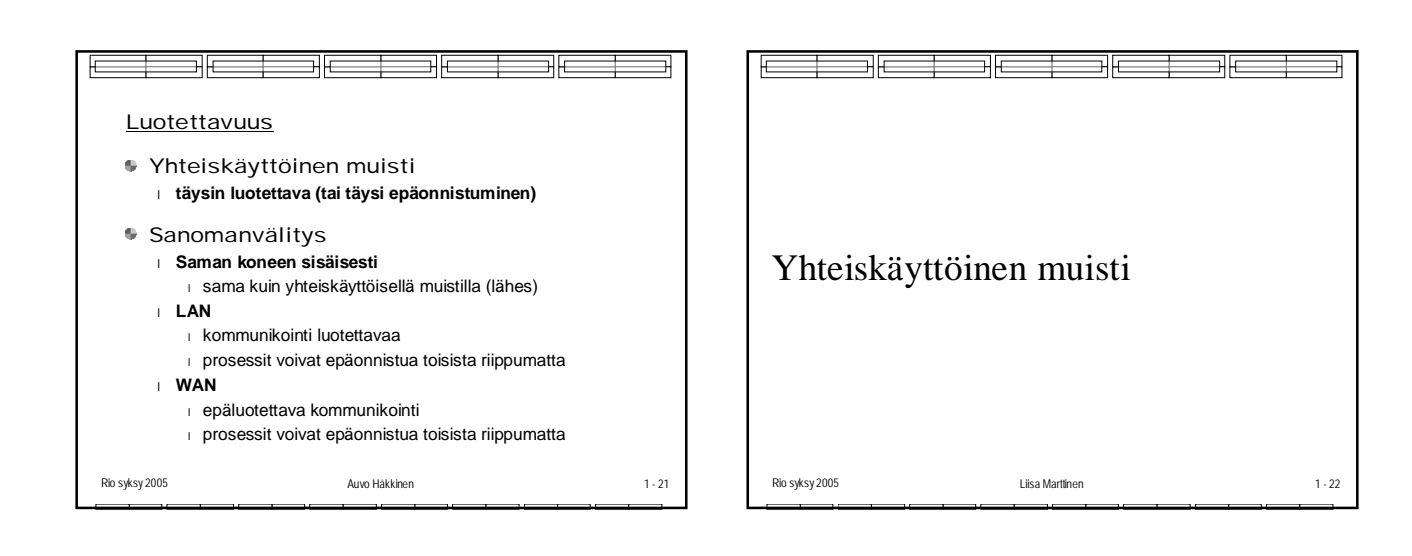

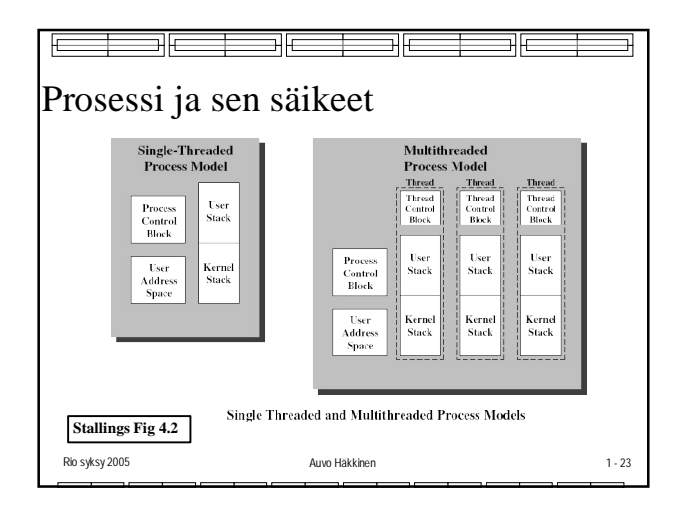

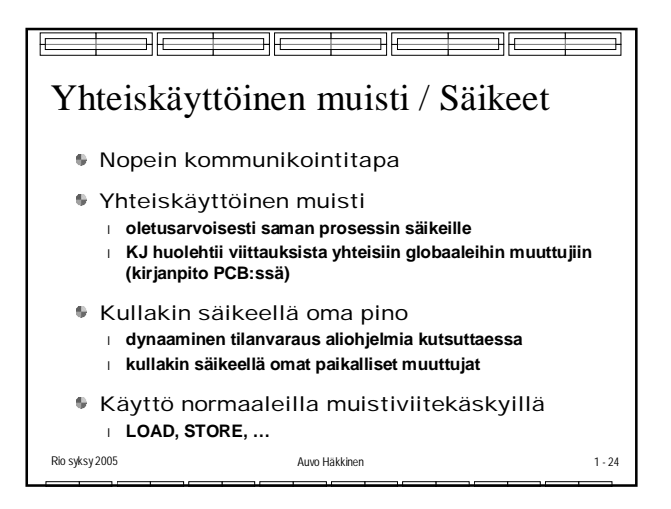

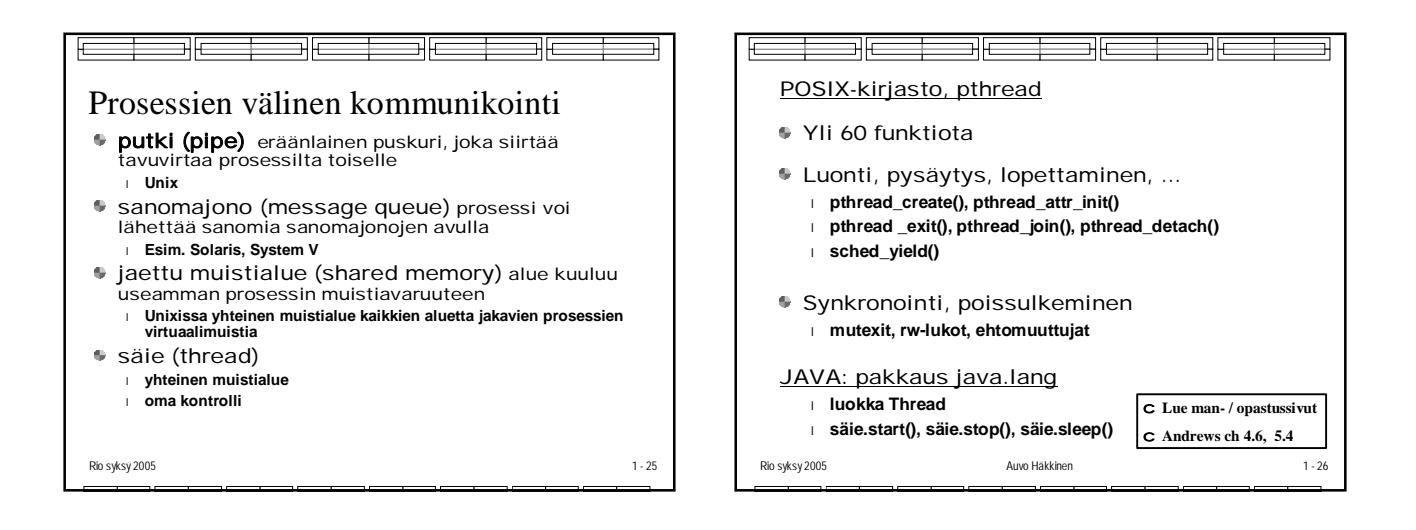

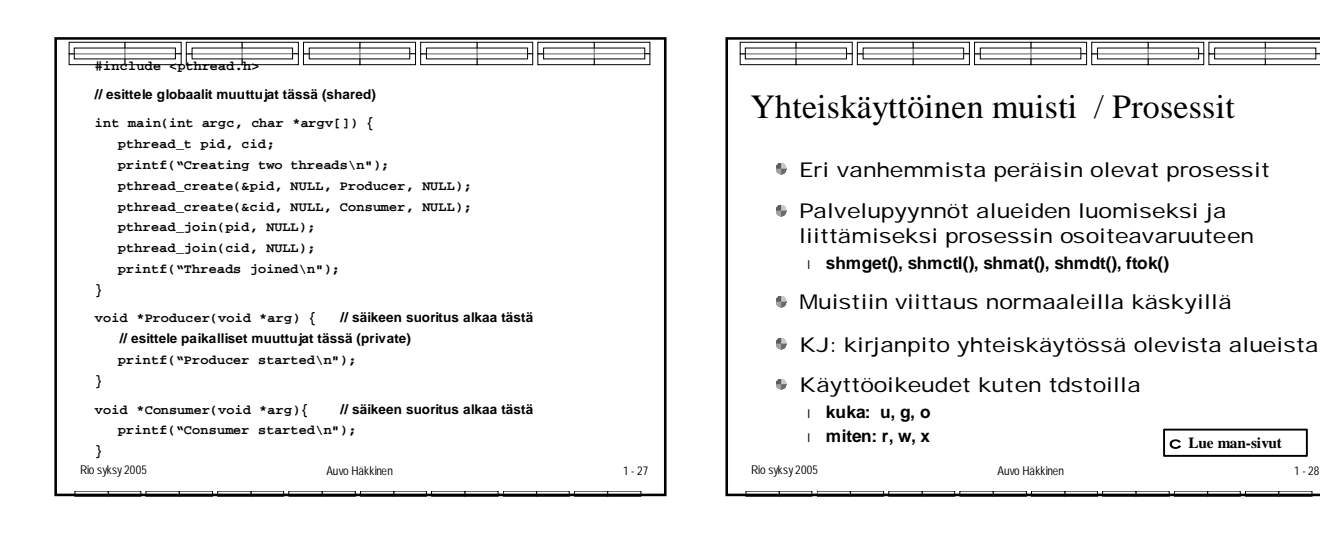

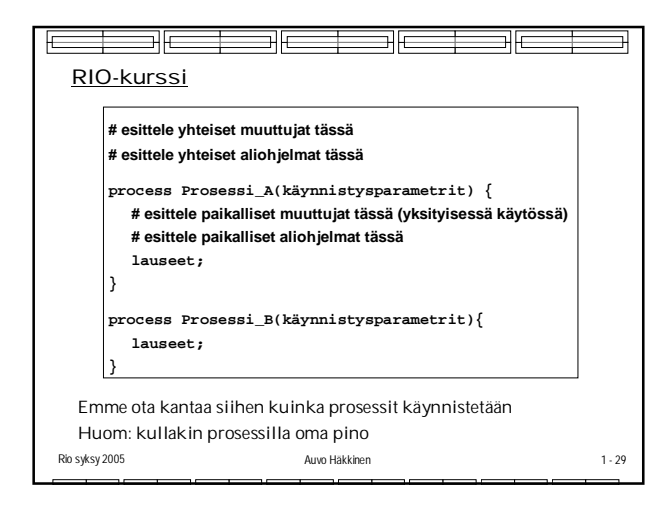

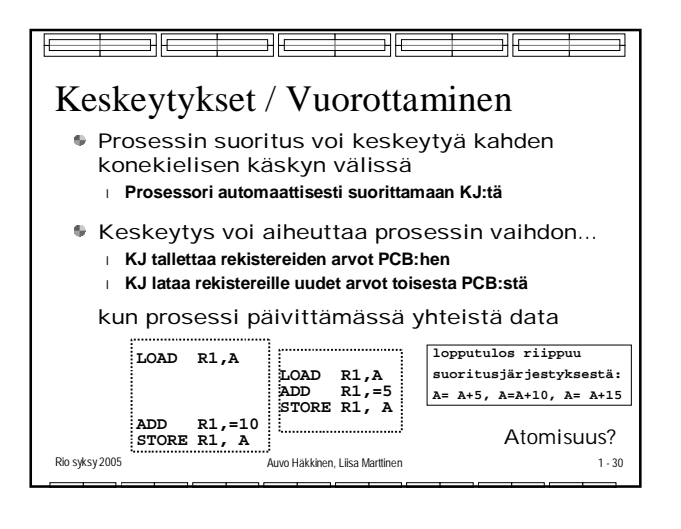

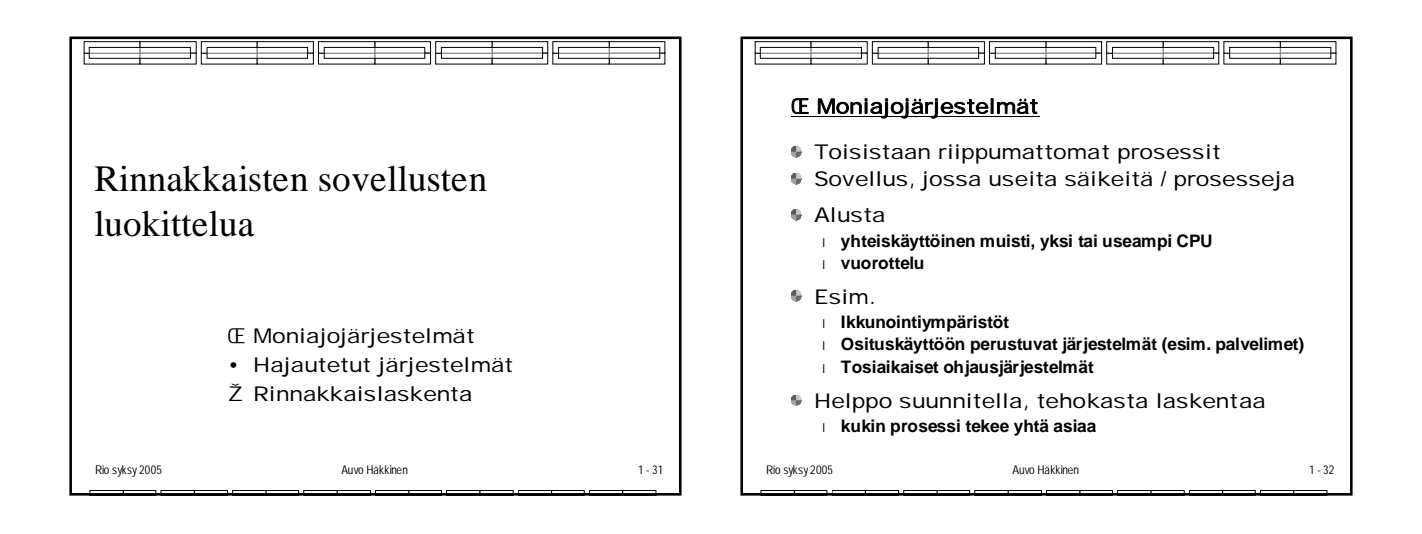

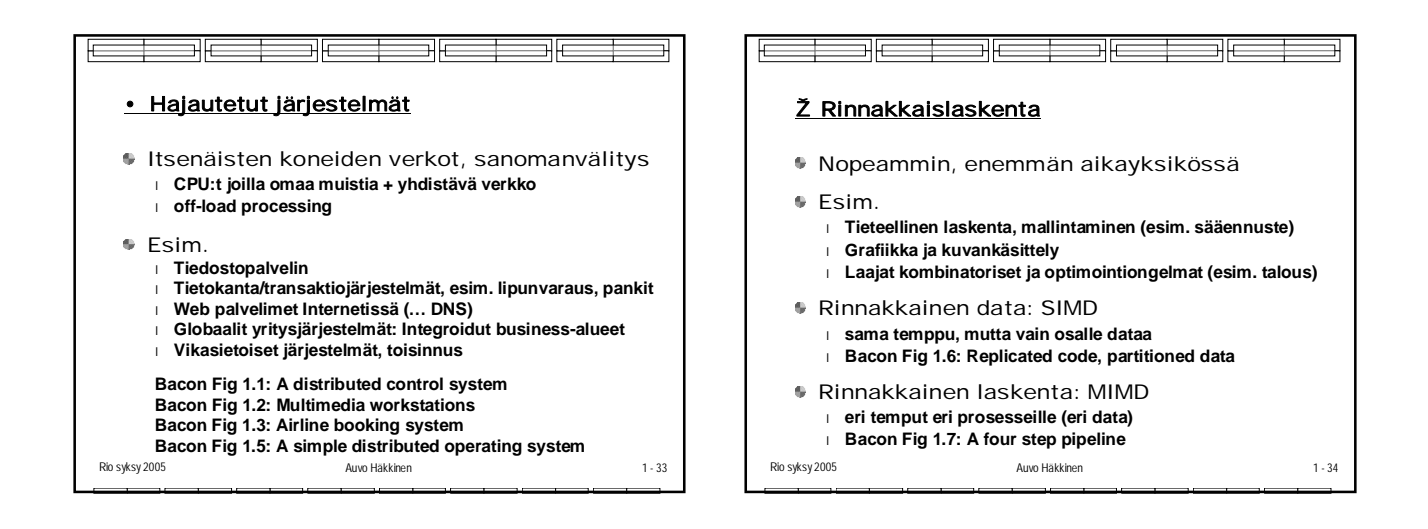

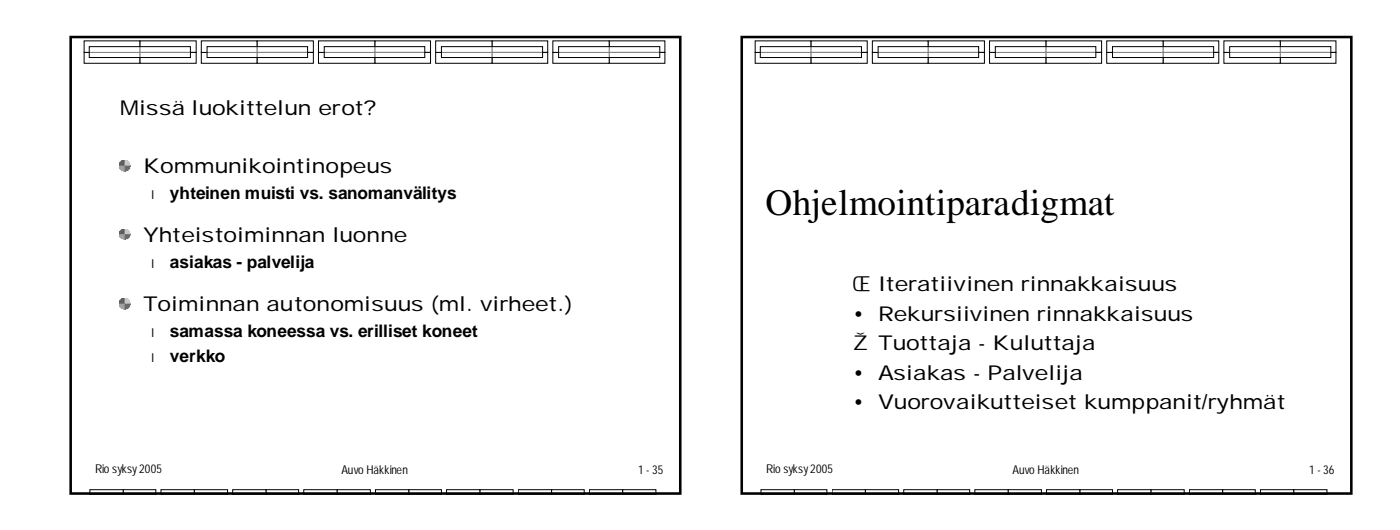

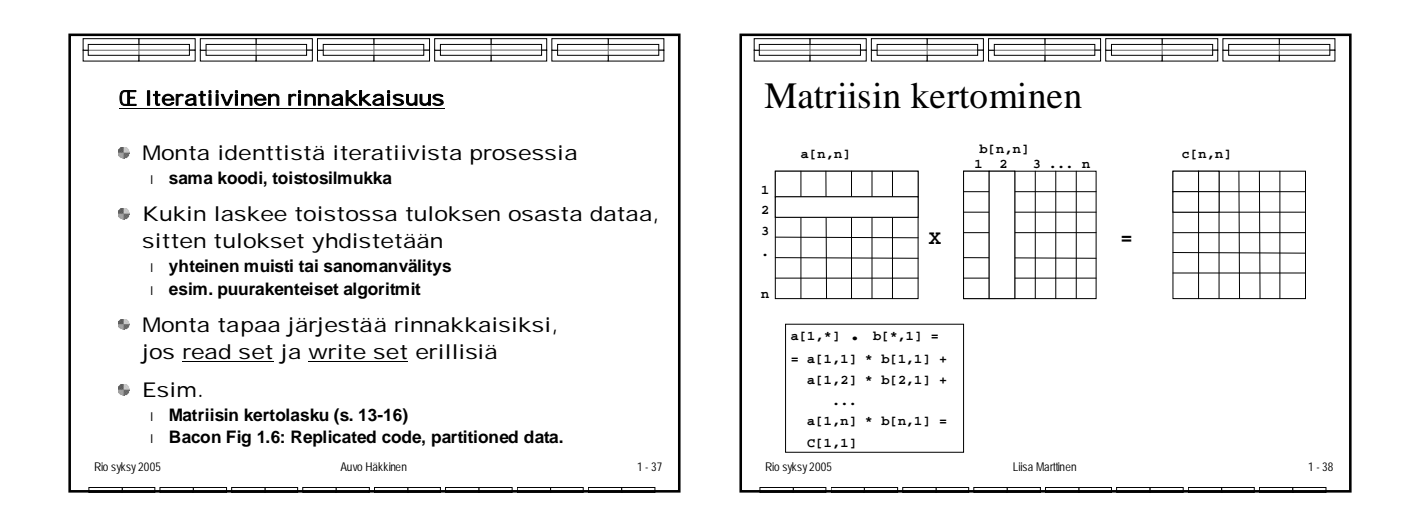

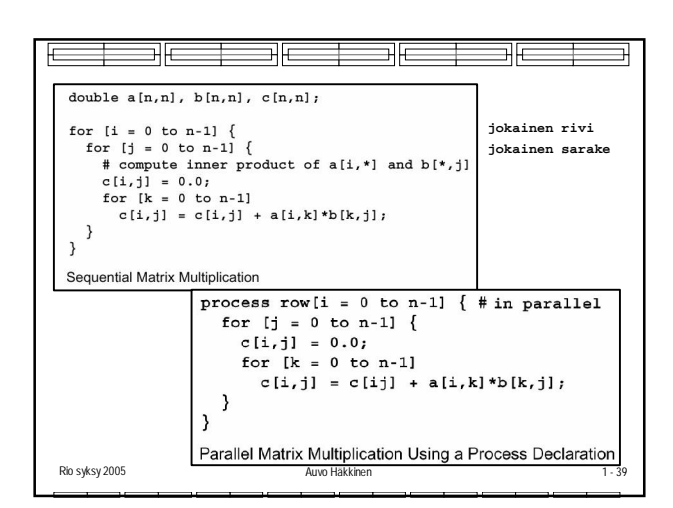

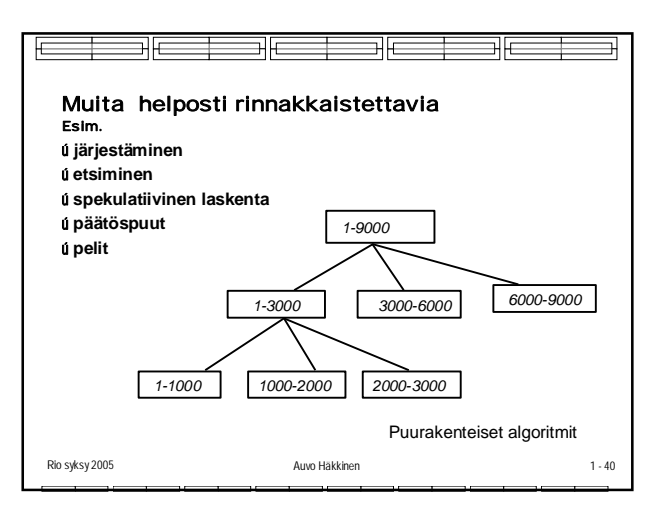

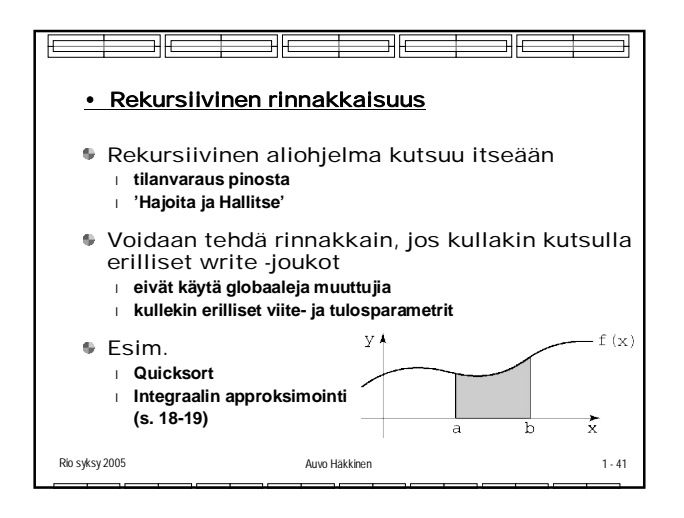

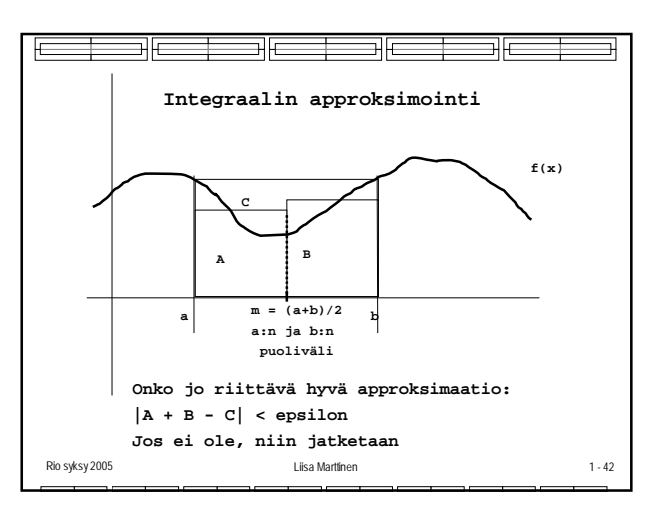

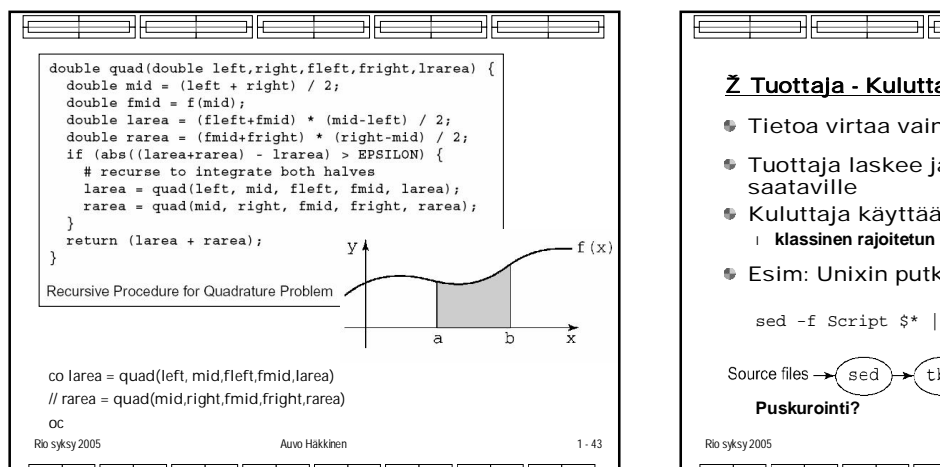

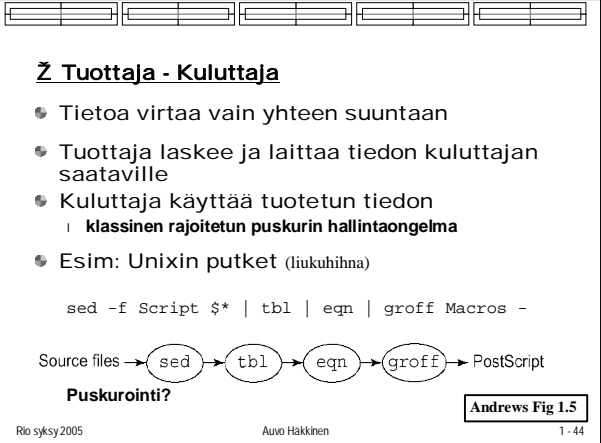

ᅫ

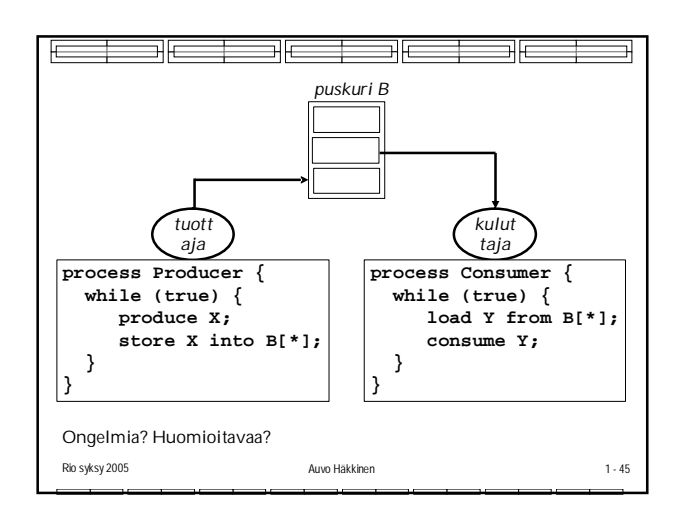

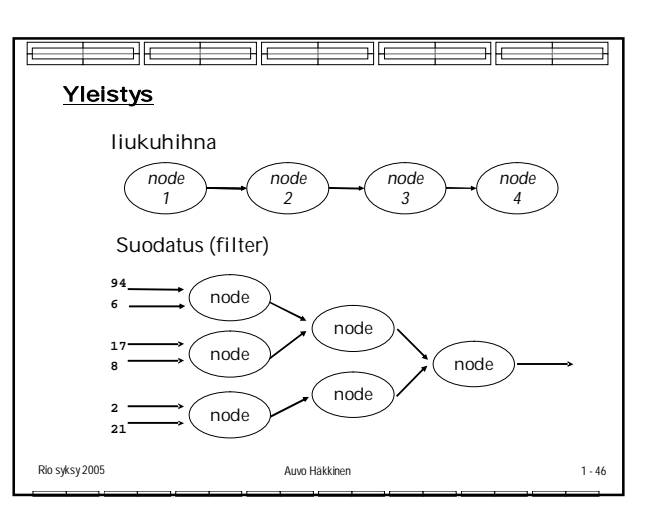

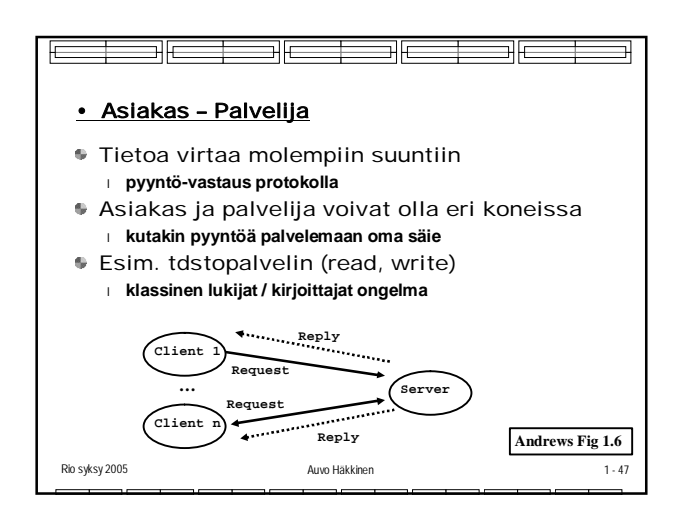

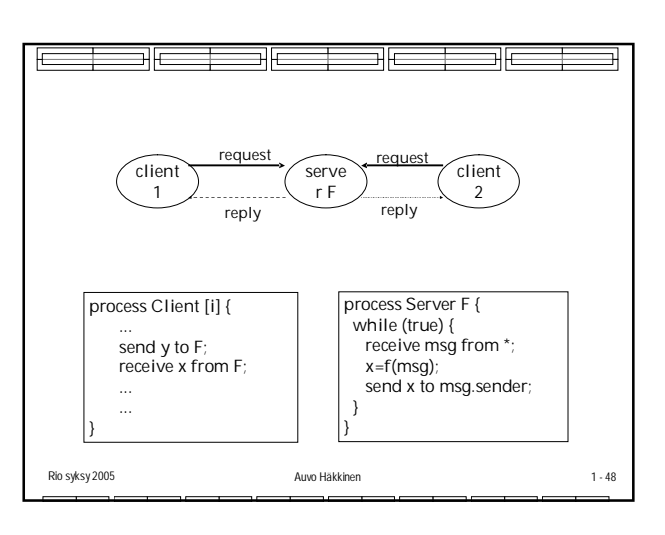

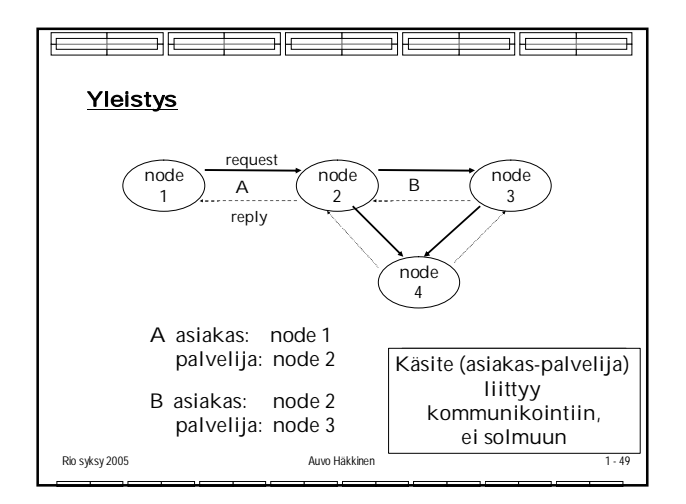

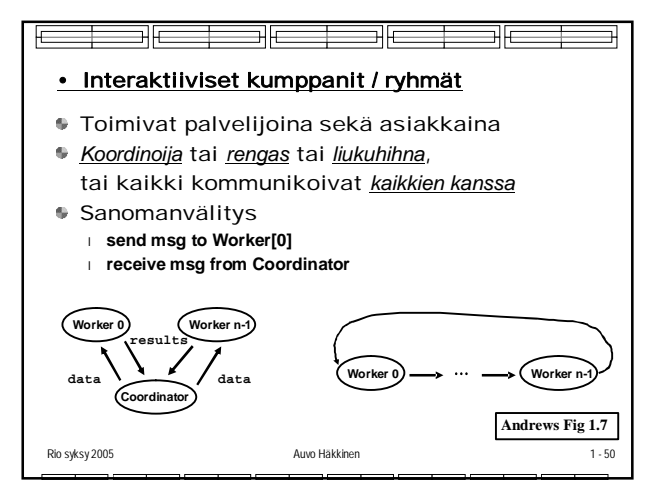

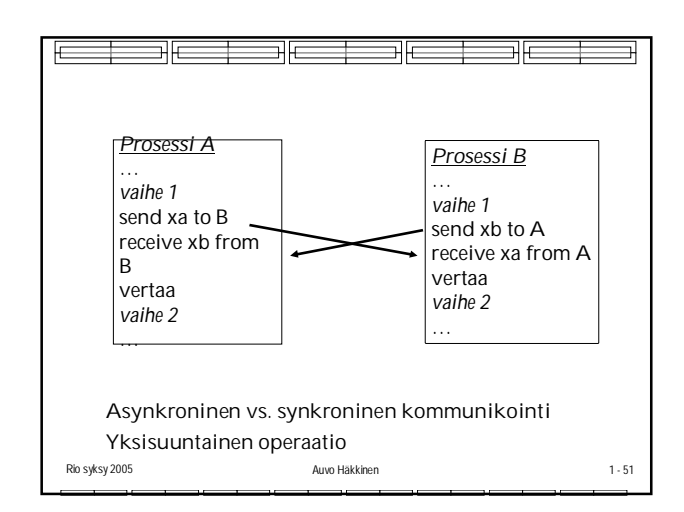

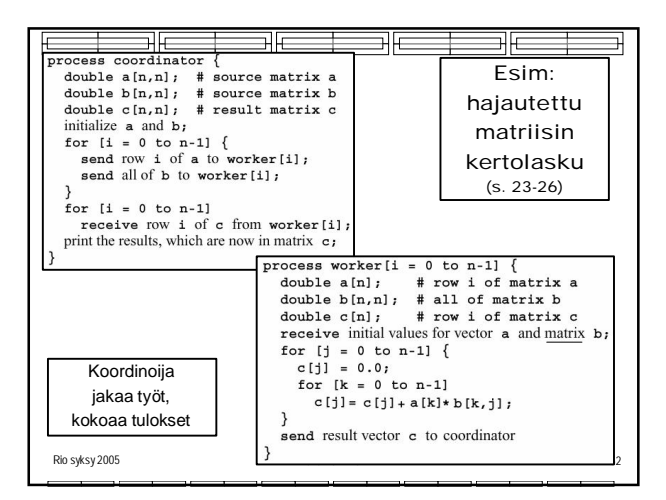

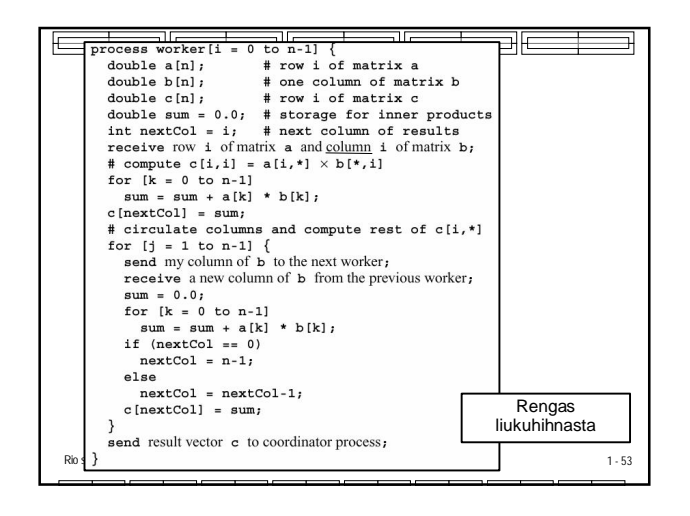

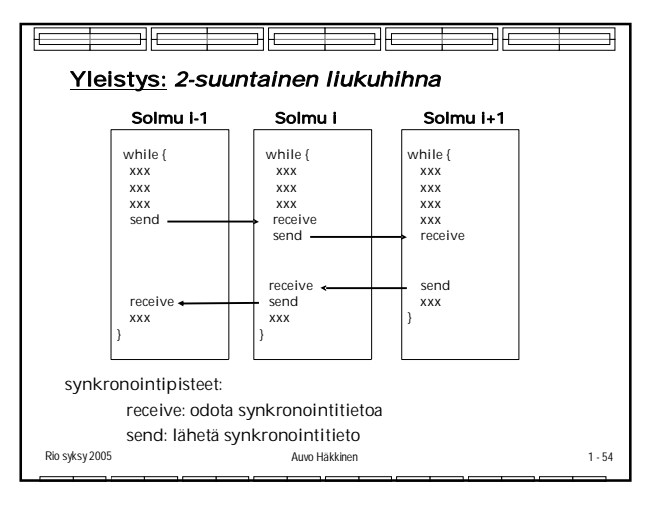

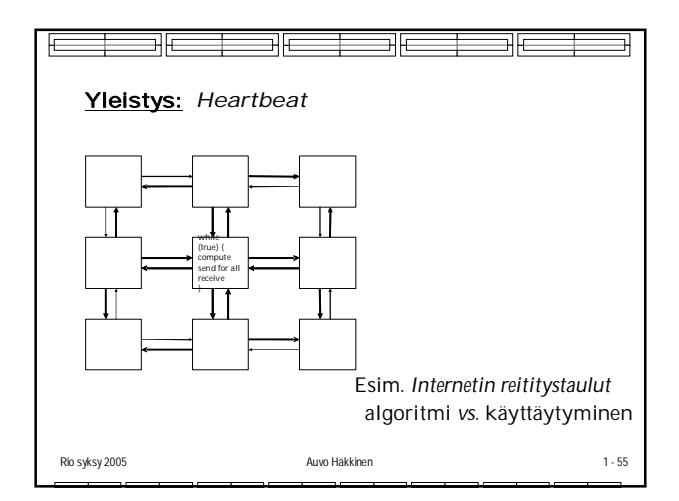

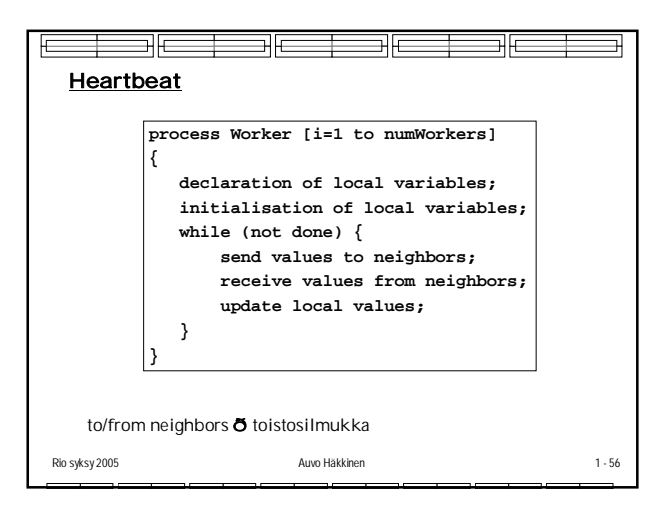

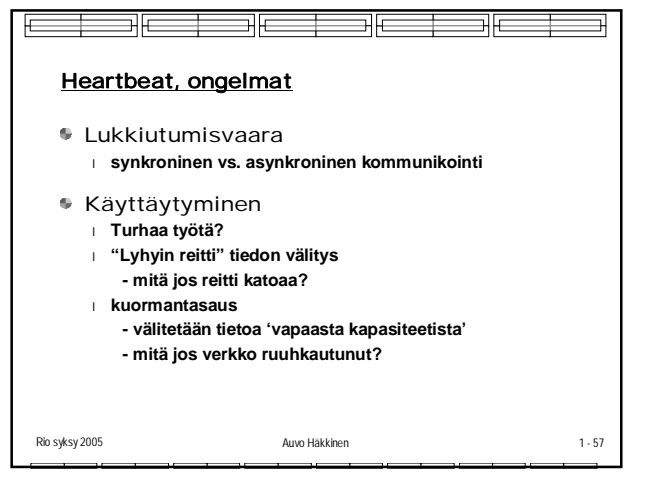

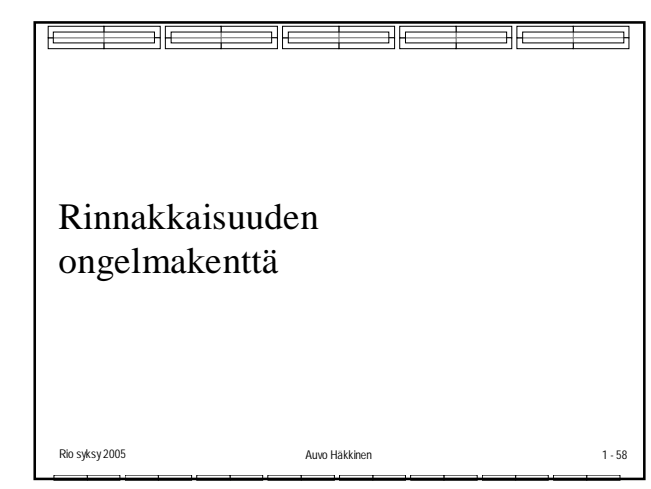

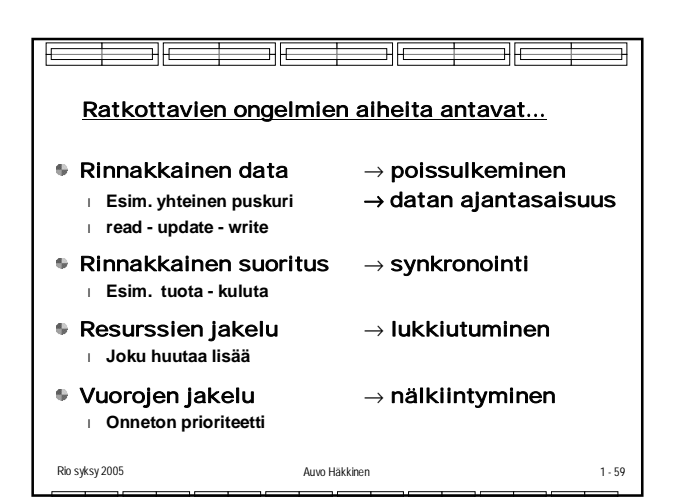

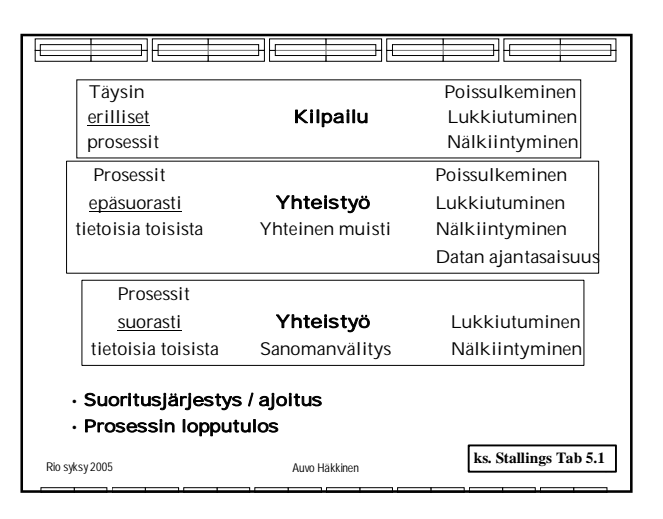

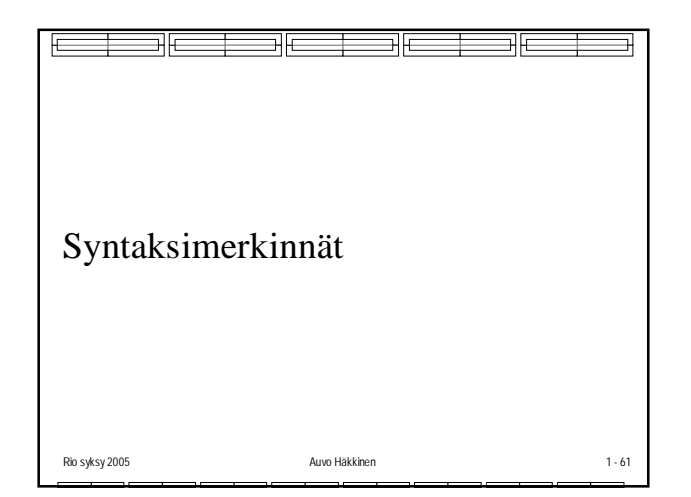

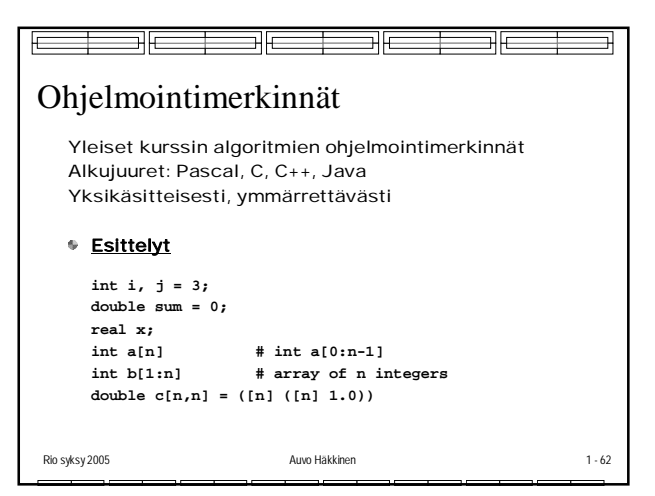

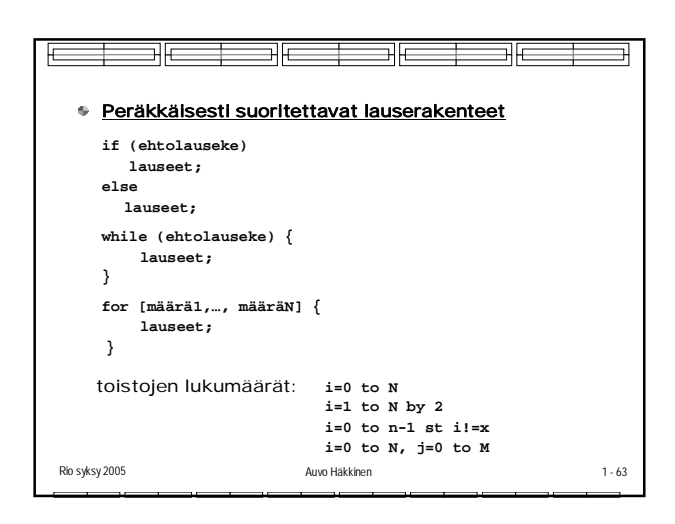

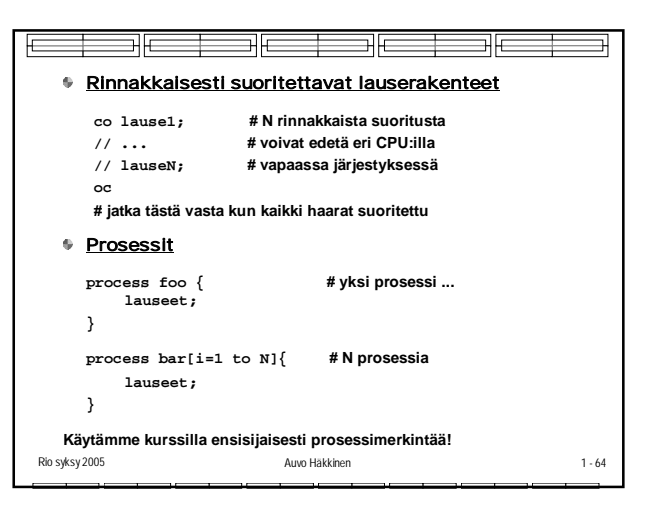

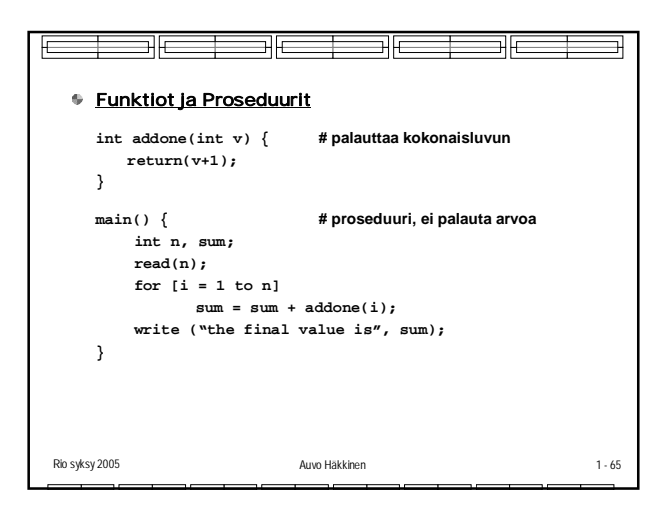

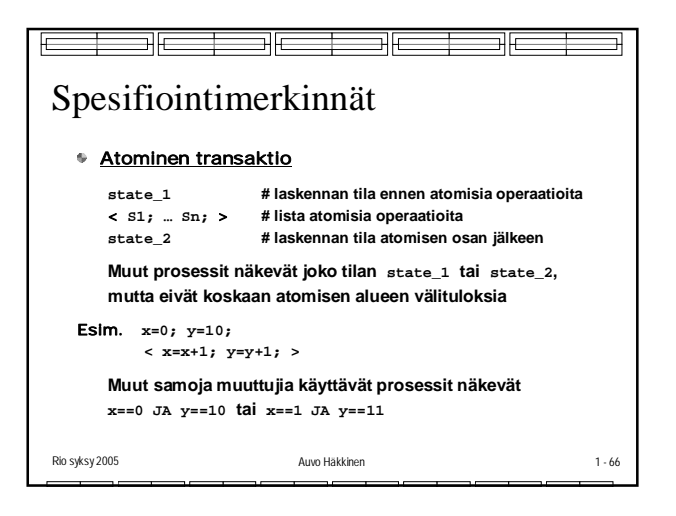

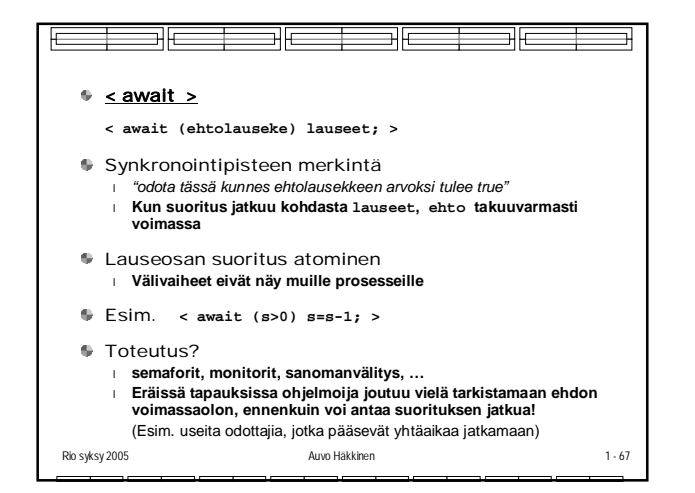

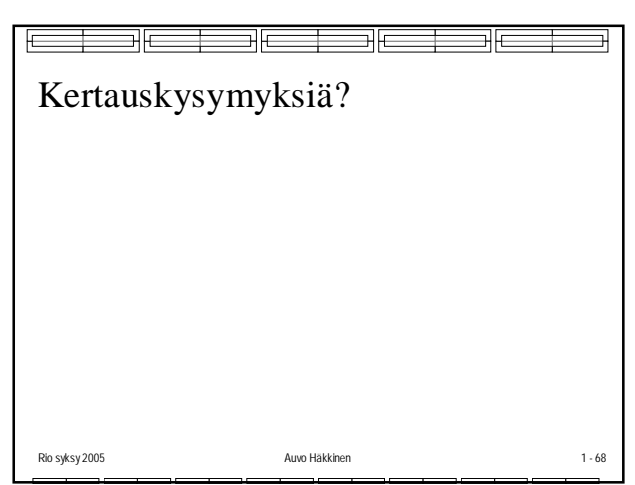